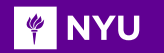

# **Building and steering template fits with He cabinetry**

Kyle Cranmer1, **Alexander Held1** 

1 New York University

*25th International Conference on Computing in High Energy & Nuclear Physics*  <https://indico.cern.ch/event/948465/>

May 19, 2021

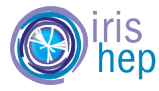

1

This work was supported by the U.S. National Science Foundation (NSF) Cooperative Agreement OAC-1836650 (IRIS-HEP).

## Introduction

- **Binned template fits** are widely used for **statistical inference** at the LHC and beyond
- **[HistFactory](https://cds.cern.ch/record/1456844)** is a statistical model for **binned template fits**
	- ‣ prescription for constructing probability density functions (pdfs) from small set of building blocks
	- ‣ models can be serialized to *workspaces*
	- ‣ covers wide range of use cases, extensively used in ATLAS

- **[cabinetry](https://github.com/alexander-held/cabinetry/)** is a **Python library** for constructing and operating **HistFactory** models
	- **❯pip install cabinetry**
	- ‣ uses **[pyhf](https://pyhf.readthedocs.io/)** (**HistFactory** model in Python)
	- ‣ integrates seamlessly with the flourishing Python HEP ecosystem
	- ‣ modular design: drop in and out of **cabinetry** whenever needed

 $f(n, a | \eta, \chi) =$ 

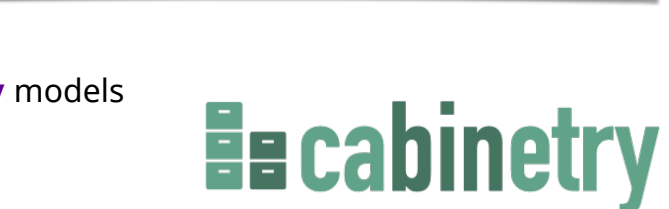

Pois  $(n_{cb} | v_{cb} (\eta, \chi))$ 

 $\prod c_\chi(a_\chi|\chi)$ 

constraint term

for "auxiliary measurements"

the **HistFactory** pdf ([pyhf docs\)](https://pyhf.readthedocs.io/en/latest/intro.html)

Simultaneous measurement

of multiple channels

 $c \in$  channels  $b \in$  bins.

## Working with cabinetry

• **cabinetry** is used to

‣ **design** and **construct statistical models** (workspaces) from instructions in **declarative configuration** 

- analyzers specify selections for signal/control regions, (Monte Carlo) samples, systematic uncertainties
- **cabinetry** steers creation of template histograms (region ⊗ sample ⊗ systematic)
- **cabinetry** produces **HistFactory** workspaces (serialized fit model)
- ‣ perform **statistical inference**
	- including diagnostics and visualization tools to study and disseminate results

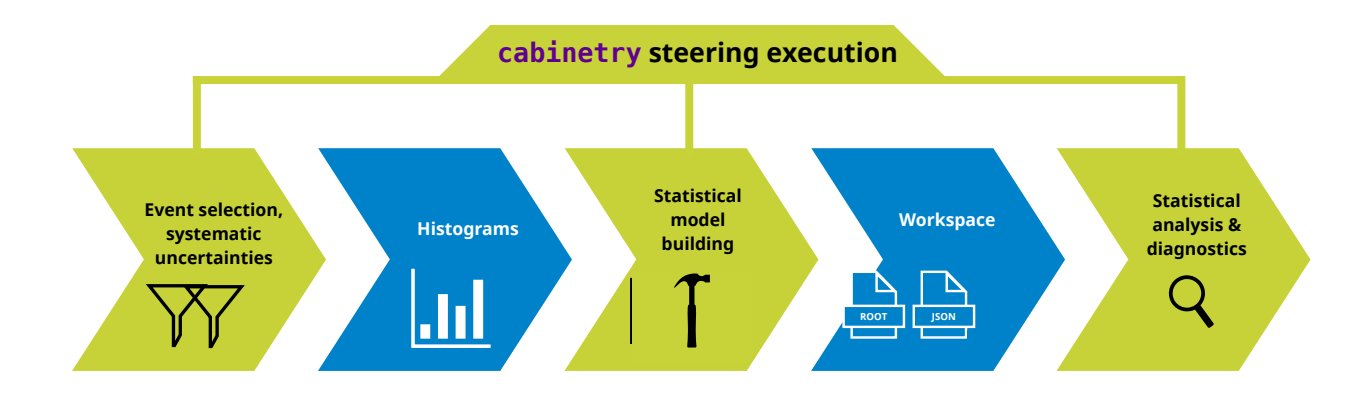

## Designing a statistical model

• **declarative configuration** (JSON/YAML/dictionary) specifies everything needed to build a workspace

‣ can concisely capture complex region ⊗ sample ⊗ systematic structure

#### $\bullet$   $\bullet$ Systematics: General: Measurement: "Example" - Name: "Luminosity" general settings InputPath: "input/{SamplePaths}"  $Up:$ HistogramFolder: "histograms/" Normalization: 0.05 POI: "Signal\_norm"  $Down:$ Normalization: -0.05 Regions: Samples: ["Signal", "Background"] list of phase space - Name: "Signal\_region" Type: "Normalization" Filter: "nJets  $>= 8"$ regions (channels) Variable: "jet pt" - Name: "ModelingVariation" Binning: [200, 300, 400, 500]  $Up:$ Tree: "events up" Weight: "weight\_modeling" Samples: - Name: "Data" Down: SamplePaths: "data.root" Tree: "events\_down" Tree: "events" Weight: "weight\_modeling" Data: True Smoothing: Algorithm: "3530H, twice" Samples: "Background" - Name: "Signal" SamplePaths: "signal.root" Type: "NormPlusShape" samples (MC/data) Tree: "events" Weight: "weight\_nominal" NormFactors: - Name: "Signal\_norm" - Name: "Background" Samples: "Signal" SamplePaths: "background.root" Nominal: 1 Tree: "events" Bounds: [0, 10] Weight: "weight\_nominal"

list of systematic uncertainties

list of normalization factors

list of

## Template histograms and workspace building

• **workspaces construction** happens in three steps:

1) create template histograms from columnar data following config instructions

- backends execute instructions (default: **[uproot](https://uproot.readthedocs.io/)**, experimental: **[coffea](https://coffeateam.github.io/coffea/)**)

2) optional: apply post-processing to templates (e.g. smoothing)

- 3) assemble temples into workspace (JSON file)
- utilities provided to **visualize and debug** fit model
- possible to provide **custom code** for template creation

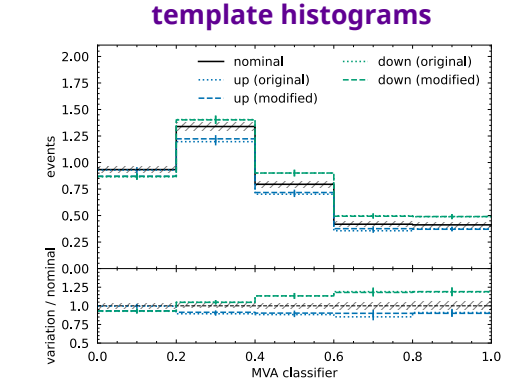

**visualization of individual** 

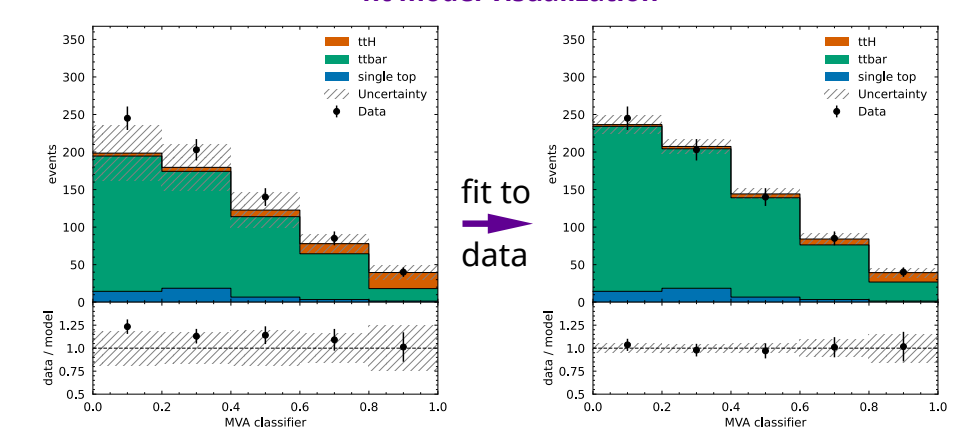

**fit model visualization**

#### **event yield table**

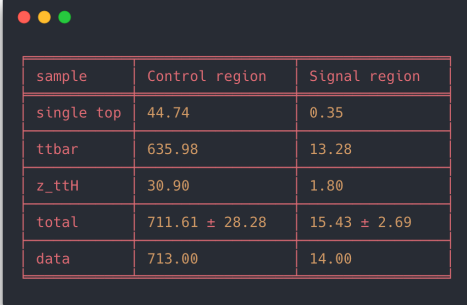

## Statistical inference

- implementations for all **common inference tasks** exist
	- ‣ includes associated visualizations
	- ‣ results validated against **ROOT**-based implementation

#### **likelihood scans**

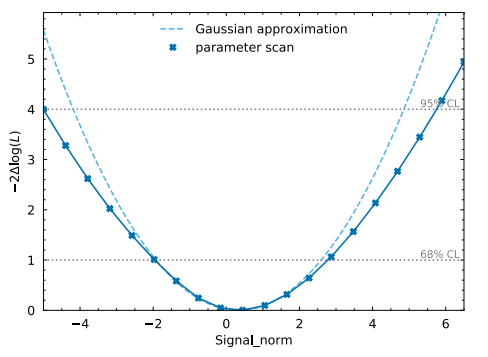

### **discovery significance**

#### $\bullet\bullet\bullet$

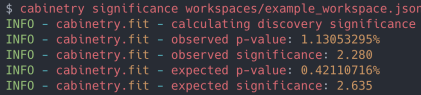

example: to produce both plots below, use 3 lines of Python to call the **cabinetry** API or single CLI instruction: \$ cabinetry fit --pulls --corrmat ws.json

#### **parameter correlations**

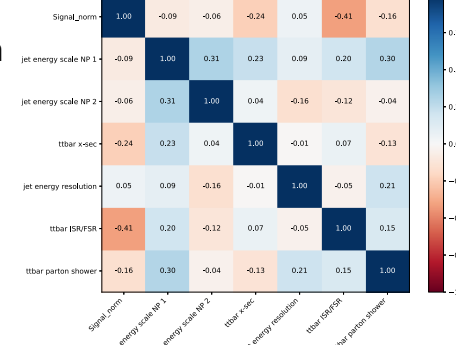

#### **nuisance parameter pulls**

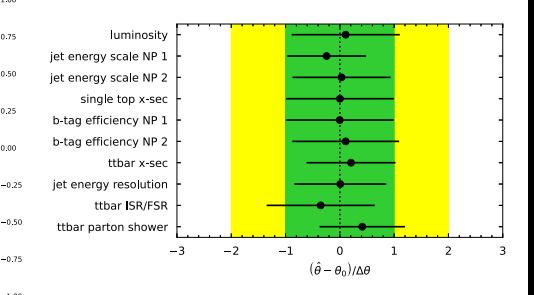

#### **upper parameter limits**

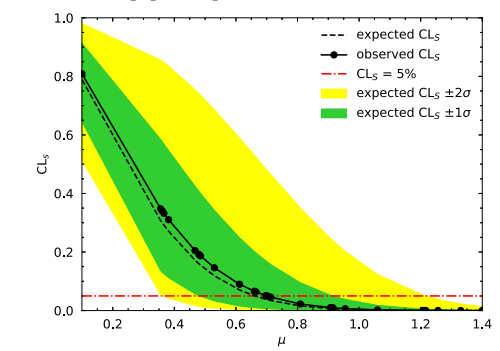

#### **nuisance parameter impacts**

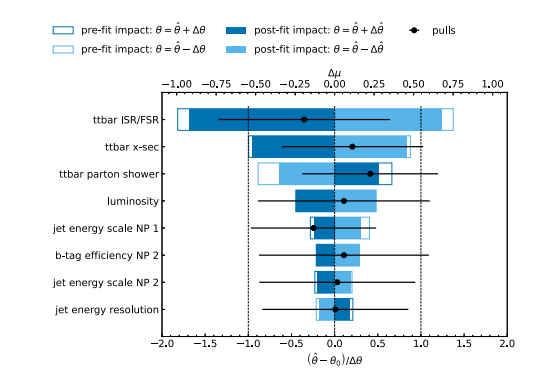

## Working with an unknown workspace

• pick a **workspace** from **HEPData**: [10.17182/hepdata.89408.v3](https://doi.org/10.17182/hepdata.89408.v3) (analysis: [JHEP 12 \(2019\) 060\)](https://atlas.web.cern.ch/Atlas/GROUPS/PHYSICS/PAPERS/SUSY-2018-31/)

Search for bottom-squark pair production with the **ATLAS** detector in final states containing Higgs bosons, b-jets and missing transverse momentum

‣ download with **pyhf**, start performing inference and studying fit model with **cabinetry** in seconds

• try it out: [run on Binder](https://mybinder.org/v2/gh/cabinetry/cabinetry-tutorials/master?filepath=HEPData_workspace.ipynb)!

#### $\bullet\bullet\bullet$ import cabinetry  $ws = \text{cability.workspace.load("ws.jpg})$ model, data = cabinetry.model\_utils.model\_and\_data(ws) cabinetry.visualize.data\_MC(model, data) # visualize pre-fit cabinetry.visualize.data MC(model, data, fit results=fit results) # visualize post-fit cabinetry.visualize.pulls(fit\_results, exclude="mu\_SIG") cabinetry.visualize.correlation matrix(fit results, pruning threshold=0.2)  $0.03$  $0.27$  $0.01$  $0.01$ statemer CRIT cu 0.75 FT EFF Light system  $-0.23$  $0.01$  $16.66$ 1.00  $0.01$  $0.16$  $0.11$  $0.03$  $-0.20$  $-0.24$  $0.2$  $-0.05$  $0.02$ mu\_ttba  $0.01$  $0.16$  $0.07$  $1.00$ 0.28  $0.03$ tthar G  $0.01$  $0.11$  $-0.05$  $-0.28$  $1.00$  $0.03$ ttbar ISR Up  $0.01$  $0.24$  $0.02$  $0.03$  $0.03$ staterror CR2 cu

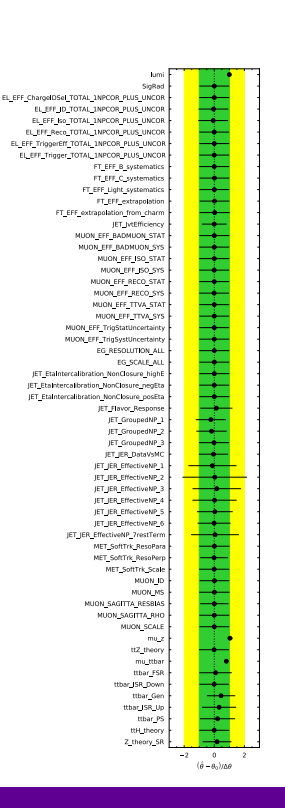

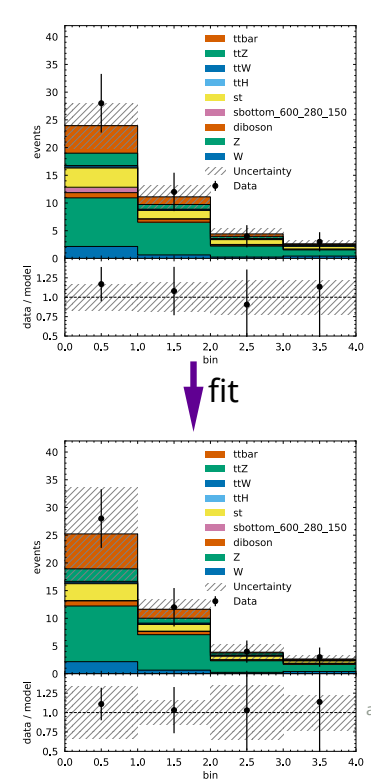

(workspace contains additional channels not shown here)

## Future directions

### • **cabinetry** is being **actively developed**

‣ everything shown in these slides (and more) is available: [try it out on Binder](https://mybinder.org/v2/gh/cabinetry/cabinetry-tutorials/master)!

#### • **next steps and goals:**

- ‣ short term: improved visualization API for simplified figure handling and customization
- ‣ more generic handling of templates related to interpolation
	- include infrastructure to support generic systematics beyond **HistFactory** "up/down" types
- ‣ longer term: support end-to-end automatic differentiation
	- optimize analysis selection and design via gradient descent, see **[neos](https://github.com/gradhep/neos)** for an example
- ‣ *your ideas?*
	- ‣ your contributions and thoughts are welcome!

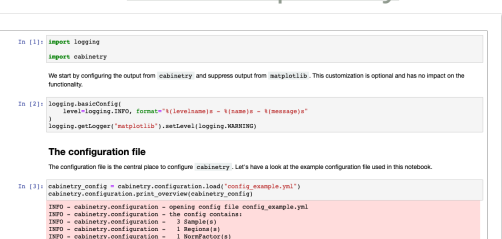

[tutorial repository](https://github.com/cabinetry/cabinetry-tutorials)

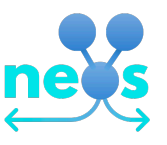

## Summary

### • **cabinetry** is

- ‣ a modular, Python-based library to create and operate statistical models for inference with template fits
- ‣ leveraging the power of many libraries in a growing Python HEP ecosystem
- ‣ openly developed [on GitHub](https://github.com/alexander-held/cabinetry/)
- **available to [try it out yourself on Binder](https://mybinder.org/v2/gh/cabinetry/cabinetry-tutorials/master?filepath=example.ipynb)!**

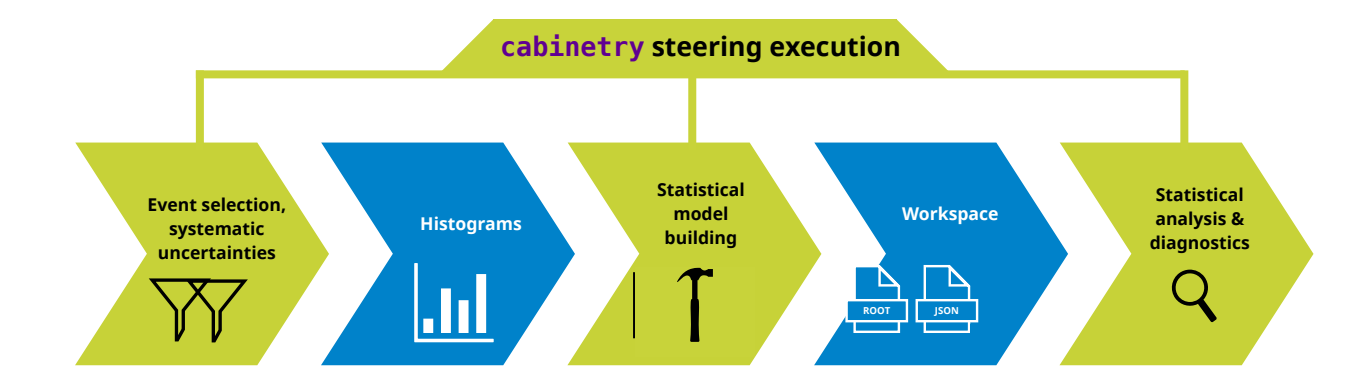

## Backup

## Links to cabinetry

### • **cabinetry:**

- ‣can be installed via \$ pip install cabinetry
	- cabinetry[contrib] for extra features
- ‣ is open source and publicly developed
	- developed on [GitHub](https://github.com/alexander-held/cabinetry/)
	- published on [PyPI](https://pypi.org/project/cabinetry/)
	- documented on [Read the Docs](https://cabinetry.readthedocs.io/)
	- part of **[IRIS-HEP](https://iris-hep.org/projects/cabinetry.html)**

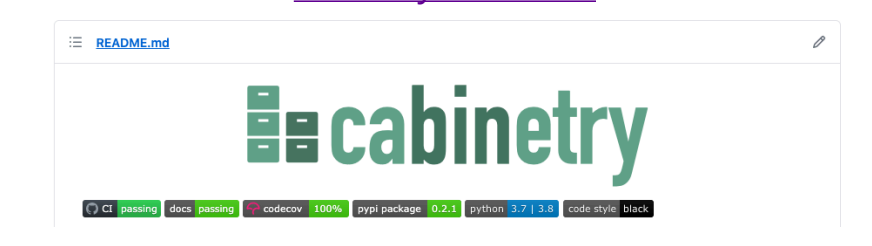

### [cabinetry on PyPI](https://pypi.org/project/cabinetry/)

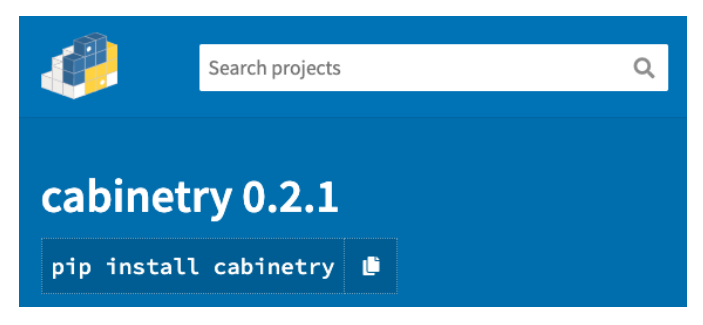

### [documentation on Read the Docs](https://cabinetry.readthedocs.io/) [cabinetry on GitHub](https://github.com/alexander-held/cabinetry/)

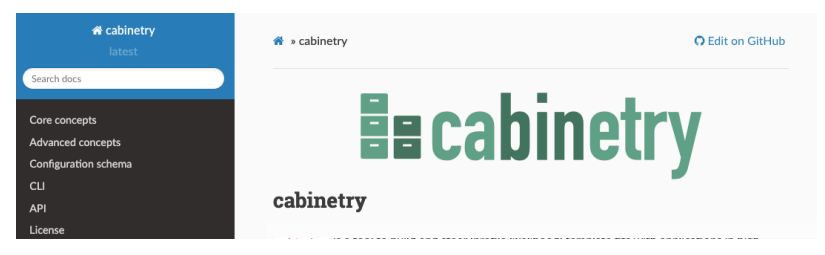

## Statistical analysis: the HistFactory model

• **[HistFactory](https://cds.cern.ch/record/1456844/)** is the standard model used in ATLAS for **binned statistical analysis**

- ‣ **[pyhf](https://pyhf.readthedocs.io/)** is a python implementation of this model
- ‣ the **HistFactory** model specifies how to construct the likelihood function
- ‣ **[cabinetry](https://github.com/alexander-held/cabinetry/)** turns a declarative specification about cuts, systematics etc. into a statistical model
- ‣ **pyhf** turns that model into a likelihood function

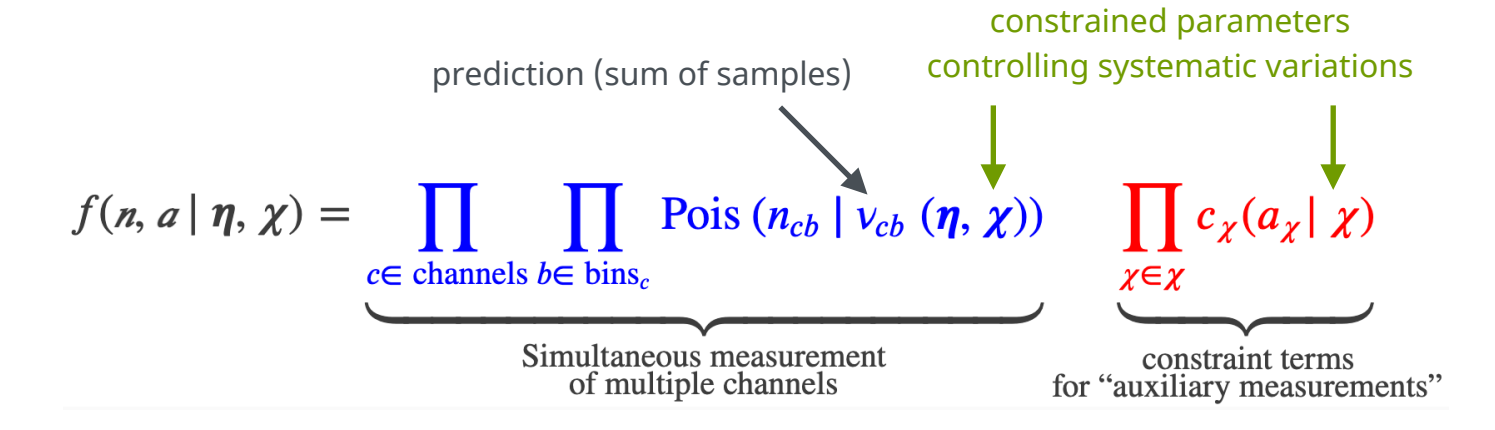

## cabinetry within the broader ecosystem

possibilities for specifying cuts / translating between languages

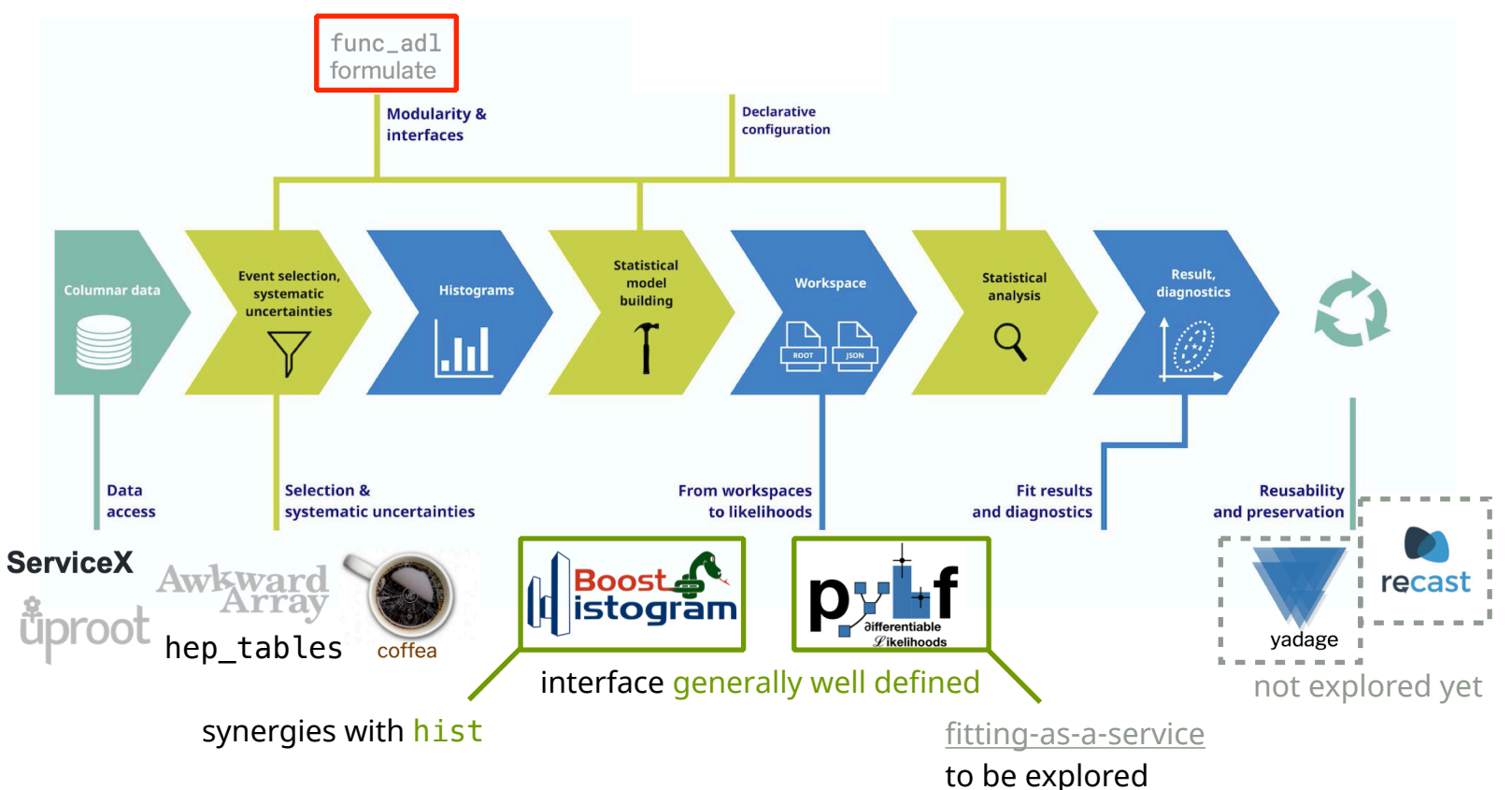

## Why cabinetry?

### • **why cabinetry?**

- ‣ pure Python and no ROOT dependency, fills gap in Python ecosystem
	- made possible by **[uproot](https://uproot.readthedocs.io/)**, **[awkward-array](https://awkward-array.org/)**, **[boost-histogram](https://boost-histogram.readthedocs.io/)** , **[pyhf](https://pyhf.readthedocs.io/)**
- ‣ modular approach: avoid lock-in
	- benefit from growing columnar analysis ecosystem (**[coffea](https://coffeateam.github.io/coffea/)** etc.)
- ‣ openly developed, fully available to broader community beyond a specific experiment
- ‣ follow good practices with extensive automated testing (see [coverage](https://app.codecov.io/gh/alexander-held/cabinetry))
- ‣ chance to take different design decisions informed by years of experience with existing tools
	- in particular: declarative approach, but allow custom code injection at core steps in the workflow

#### • **why the name?**

- ‣ a workspace is like a cabinet it organizes data into many bins (like drawers in a cabinet)
- ‣ the building of these "workspace cabinets" is **cabinetry**

Design considerations

## Design considerations (1)

### • **modularity**

- ‣ functionality is factorized wherever possible
	- use the pieces you want / need, without needing to commit to *only* using **cabinetry**
- ‣ no interplay between workspace building and fitting
	- use fitting / debugging utilities for any **HistFactory** workspace, including **ROOT** version (convert with **pyhf**)
- ‣ modularity makes it easier to interface new technologies / libraries that may appear in the future

#### • **usability as a library**

- ‣ **cabinetry** can be used as a framework (e.g. via the CLI), but more control is possible by using it as a library
	- control program flow by selecting what function to call when, and modify parameters as needed

## Design considerations (2)

### • **workspace building**

- ‣ core library implements logic to generate instructions for histogram building
- ‣ histogram building is factorized (see [cabinetry.contrib](https://cabinetry.readthedocs.io/en/latest/api.html#module-cabinetry.contrib))
- ‣ can use custom code called by **cabinetry** for histogram building
	- avoids re-implementation of logic for histogram building and workspace creation

### • **fitting**

- ▸ lightweight containers storing results (example: [FitResults](https://cabinetry.readthedocs.io/en/latest/api.html#cabinetry.fit.FitResults))
- ‣ easy to convert to other formats as needed, or serialize to file as JSON/YAML/ROOT…

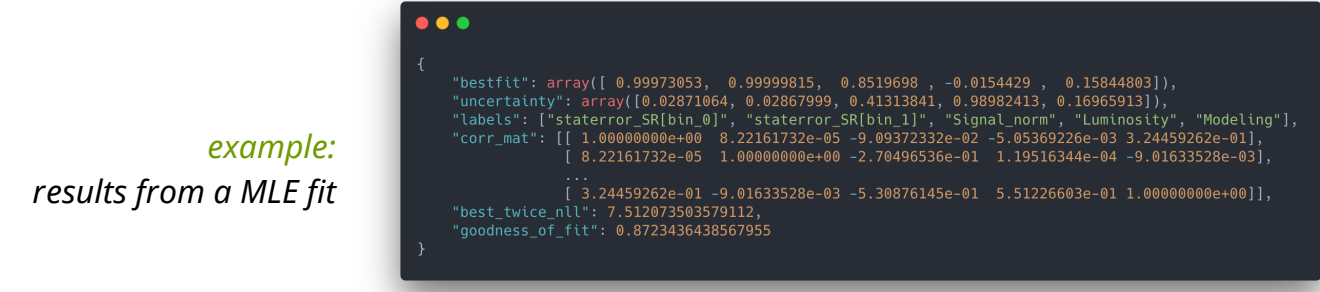

## Configuration

## Configuration structure

Bounds: [0, 10]

- configuration is built from blocks of settings, a [JSON schema](https://cabinetry.readthedocs.io/en/latest/config.html) describes this structure
- General settings used for global parameters

#### $\bullet$   $\bullet$   $\bullet$ Systematics: General: Measurement: "Example" - Name: "Luminosity" general settings InputPath: "input/{SamplePaths}"  $Up:$ HistogramFolder: "histograms/" Normalization: 0.05 POI: "Signal\_norm" Down: Normalization: -0.05 Regions: Samples: ["Signal", "Background"] list of phase space - Name: "Signal\_region" Type: "Normalization" Filter: "nJets  $>= 8"$ regions (channels) Variable: "jet pt" - Name: "ModelingVariation" Binning: [200, 300, 400, 500]  $Up:$ Tree: "events up" Weight: "weight\_modeling" Samples: - Name: "Data" Down: SamplePaths: "data.root" Tree: "events down" Tree: "events" Weight: "weight\_modeling" Data: True Smoothing: Algorithm: "3530H, twice" list of - Name: "Signal" Samples: "Background" SamplePaths: "signal.root" Type: "NormPlusShape" samples (MC/data) Tree: "events" Weight: "weight\_nominal" NormFactors: - Name: "Signal\_norm" - Name: "Background" Samples: "Signal" SamplePaths: "background.root" Nominal: 1

Tree: "events"

Weight: "weight\_nominal"

list of systematic uncertainties

list of normalization factors

## Regions

• specify a list of phase space regions via Regions

#### Regions:

- Name: "Signal\_region" Filter: "nJets  $\geq 8"$ Variable: "jet\_pt" Binning: [200, 300, 400, 500]

- -

#### event selection requirements

- 
- variable to bin in
- 
- 
- **binning to use in histograms**
- 
- 
- 

## Samples

• list all samples (Monte Carlo and data) via Samples

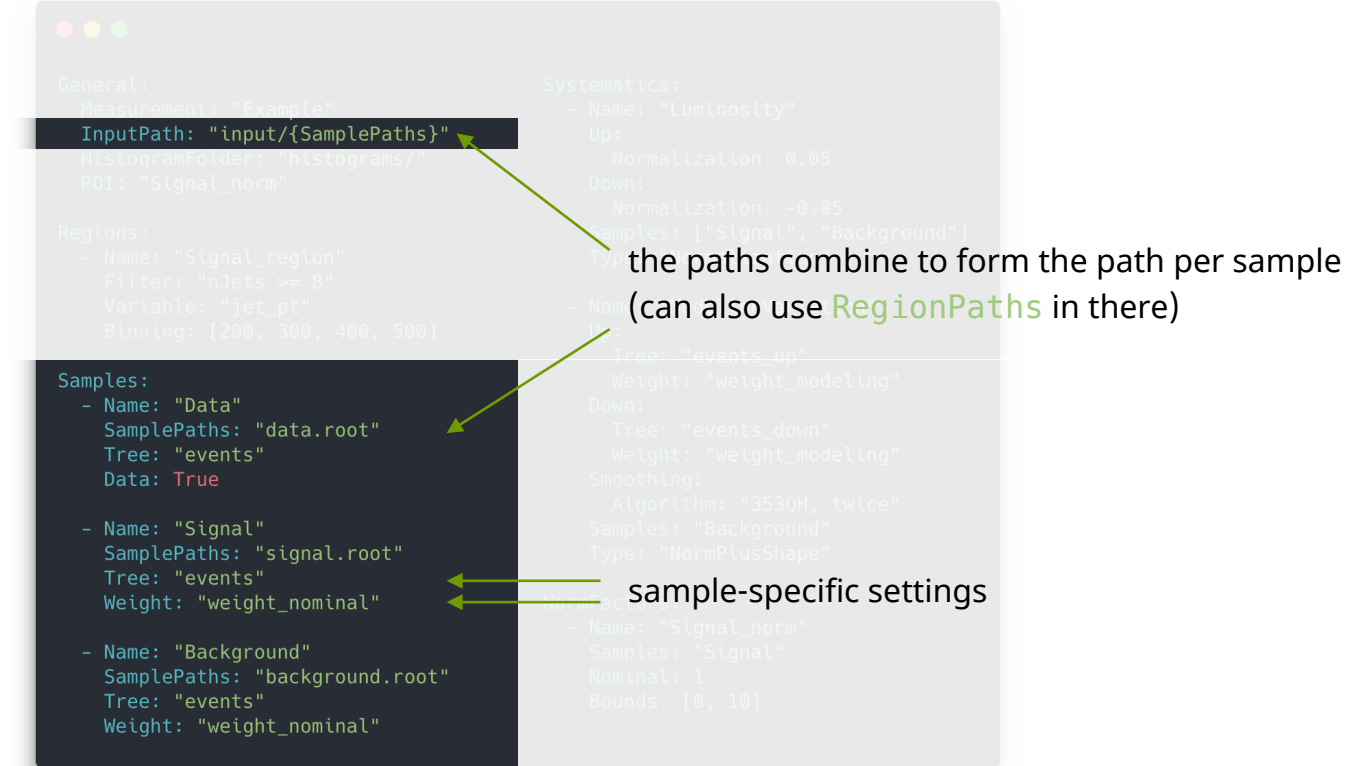

## Systematics & normalization factors

• list instructions for systematic uncertainties via Systematics and define normalization factors with NormFactors

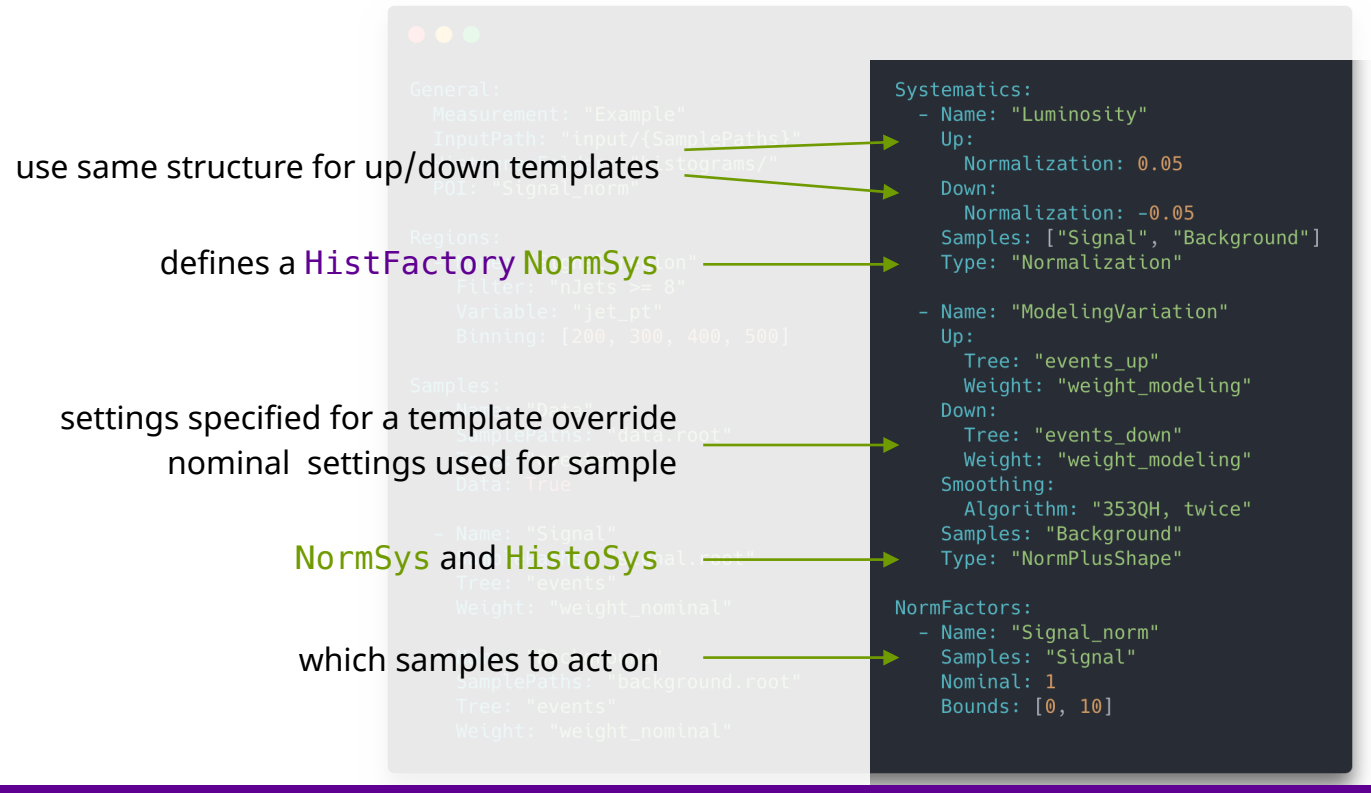

## Python API<sup>\*</sup> and CLI

\* only showing high-level API here, see e.g. [model\\_utils](https://cabinetry.readthedocs.io/en/latest/api.html#module-cabinetry.model_utils) for lower level utilities

## The Python API - from config to fit results (1)

create template histograms from config instructions

apply optional postprocessing, e.g. smoothing

visualize all templates: useful debugging utility

create a **HistFactory** workspace

#### $\bullet\bullet\bullet$

import cabinetry

 $\text{config} = \text{cability}.\text{configuration}.\text{load}('\text{config}.\text{vm}').$ 

cabinetry.template\_builder.create\_histograms(config, method="uproot")

cabinetry.template postprocessor.run(config)

cabinetry.visualize.templates(config)

 $ws = \text{cabinetry}.\text{workspace}.\text{build}(\text{config})$ 

model, data = cabinetry.model\_utils.model\_and\_data(ws) fit results = cabinetry.fit.fit(model, data, minos=["Signal norm"])

cabinetry.visualize.pulls(fit\_results) cabinetry.visualize.correlation\_matrix(fit\_results, pruning\_threshold=0.1)

cabinetry.visualize.data MC(model, data, config=config, fit results=fit results)

ranking results = cabinetry.fit.ranking(model, data) cabinetry.visualize.ranking(ranking results)

## The Python API - from config to fit results (2)

- **cabinetry** produces all instructions for building template histograms
	- ‣ histograms produced by backend (e.g.
		- with **uproot**), called by **cabinetry**
	- ‣ can inject custom code, which **cabinetry**
		- will call for histogram building instead
- custom histogramming code allows generation of templates from arbitrarily complex rules

cabinetry.template\_builder.create\_histograms(config, method="uproot")

#### $\bullet$   $\bullet$   $\bullet$

import boost histogram as bh import numpy as np import cabinetry

```
my router = cabinetry.route.Router()
```
@my\_router.register\_template\_builder(sample\_name="Data") def build data hist(req: dict, sam: dict, sys: dict, tem: str) -> bh.Histogram:  $hist = bh.Histogram($ bh.axis.Variable(req["Binning"], underflow=False, overflow=False), storage=bh.storage.Weight(),  $yields = np.asarray([100, 102, 103, 104])$ variance =  $np.asarray([0.1, 0.1, 0.1, 0.1])$  $hist[...] = np.state([yields, variance], axis=-1)$ return hist

cabinetry.template\_builder.create\_histograms(config, router=my\_router)

## The Python API - from config to fit results (3)

• some inference examples with cabinetry:

direct access to pdf and data (plus auxiliary data)

maximum likelihood fit

visualizations: see following slides

nuisance parameters ranked by impact

#### $\bullet\bullet\bullet$

import cabinetry

 $\text{config} = \text{cability}.\text{configuration}.\text{load}('\text{config}.\text{vm}').$ 

cabinetry.template\_builder.create\_histograms(config, method="uproot")

cabinetry.template postprocessor.run(config)

cabinetry.visualize.templates(config)

 $ws = \text{cabinetry}.\text{workspace}.\text{build}(\text{config})$ 

model, data = cabinetry.model\_utils.model\_and\_data(ws) fit results = cabinetry.fit.fit(model, data, minos=["Signal norm"])

cabinetry.visualize.pulls(fit\_results) cabinetry.visualize.correlation\_matrix(fit\_results, pruning\_threshold=0.1)

cabinetry.visualize.data\_MC(model, data, config=config, fit\_results=fit\_results)

ranking results =  $cabinetry.fit.random(model, data)$ cabinetry.visualize.ranking(ranking results)

## Template overrides

- users might want to build histograms in ways that cannot easily be supported
- cabinetry provides a decorator for user-provided functions to build histograms that match a pattern

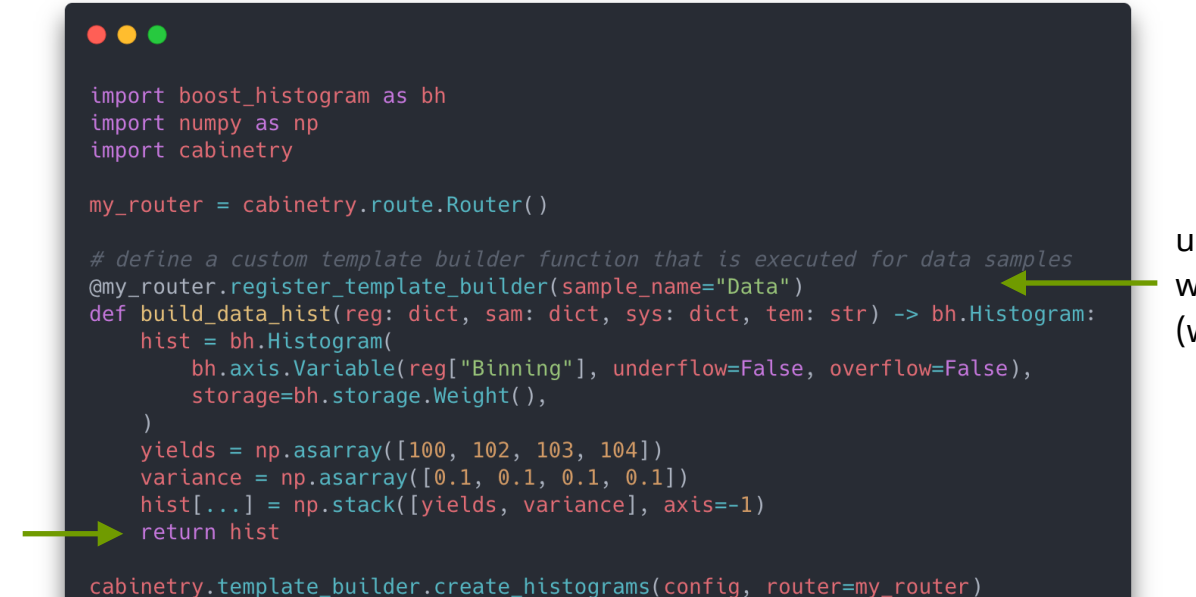

use function for samples with name Data (wildcards supported)

user-provided function returns histogram

## Command line interface

### • a **command line interface** exists for model building and inference

- ‣ less control over execution, more immediate
- ‣ useful to quickly debug unknown workspaces
- ‣ documentation: [command line interface](https://cabinetry.readthedocs.io/en/latest/cli.html)

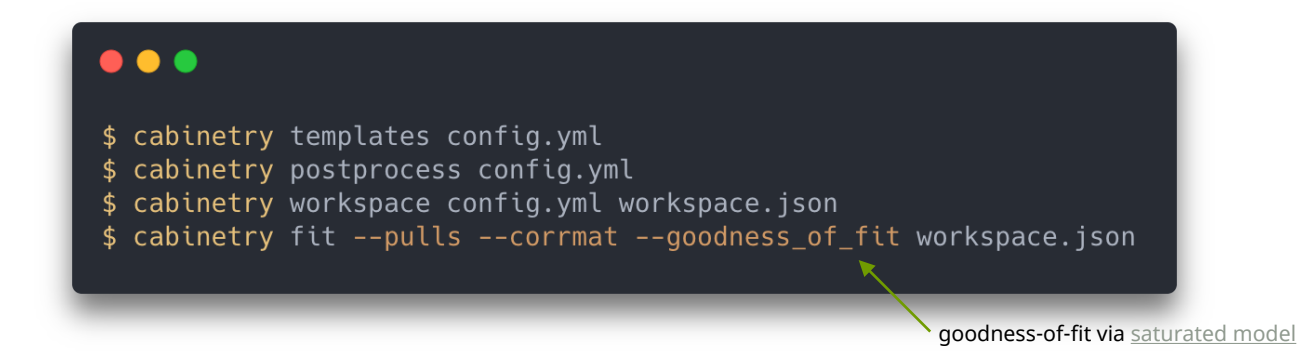